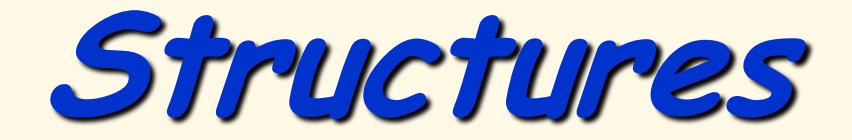

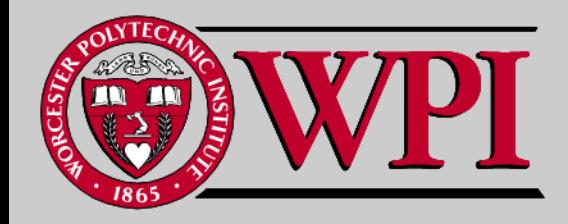

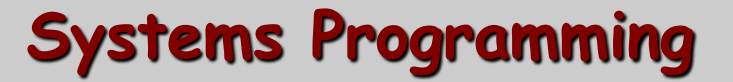

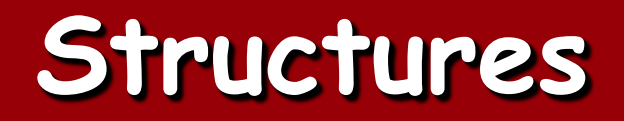

- **Structures**
- **Typedef**
- **Declarations**
- **Using Structures with Functions**
- **Structure Example**

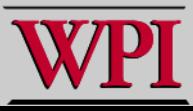

# **10.1 Introduction**

#### **Structures**

- **A collection of related variables (aggregated) under one name.**
	- **Can contain variables of different data types.**
- **Commonly used to define records to be stored in files.**
- **\*When combined with pointers, structures can create linked lists, stacks, queues, and trees.**

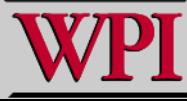

<sup>© 2007</sup> Pearson Ed -All rights reserved.

### **Structures**

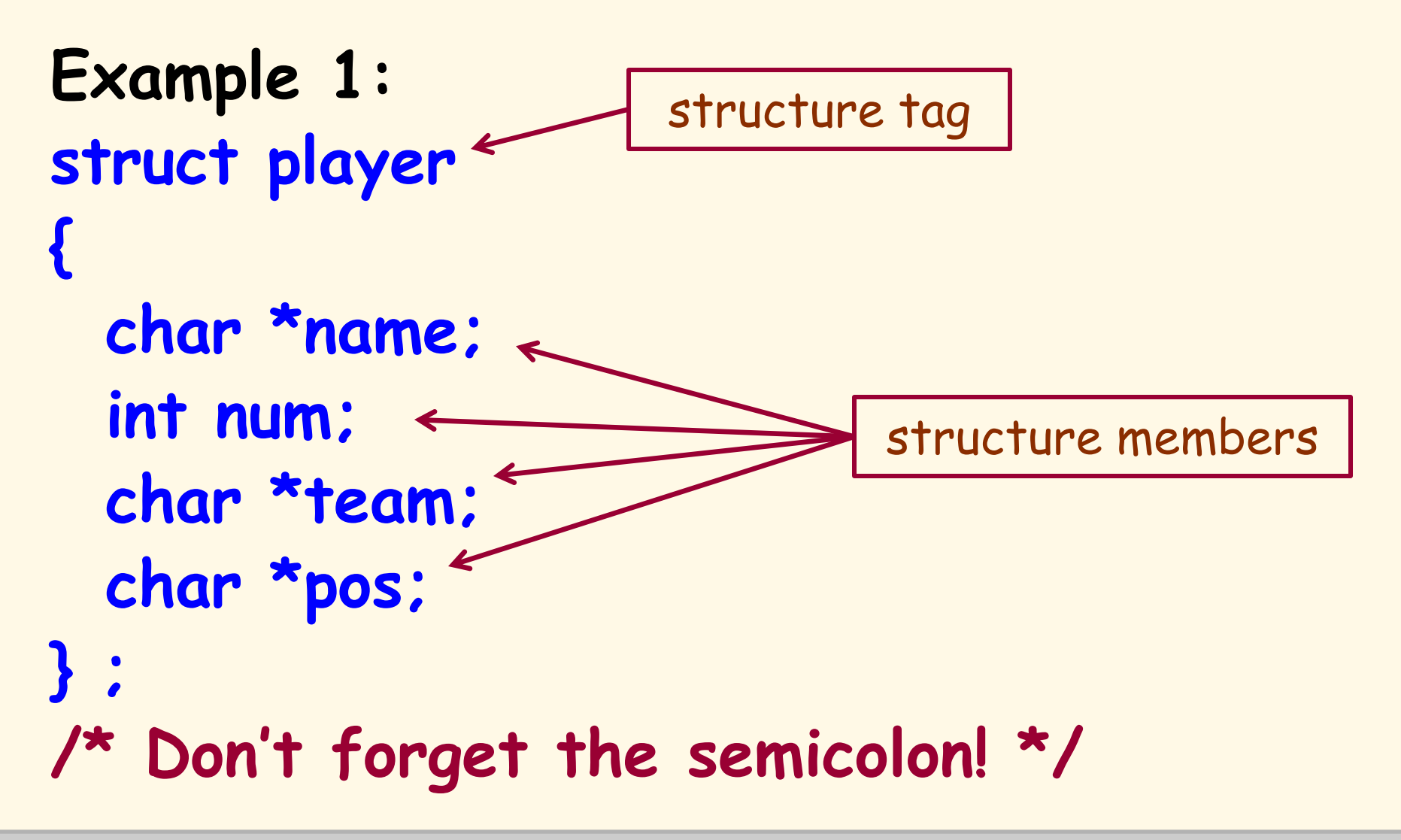

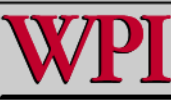

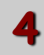

## **Structures**

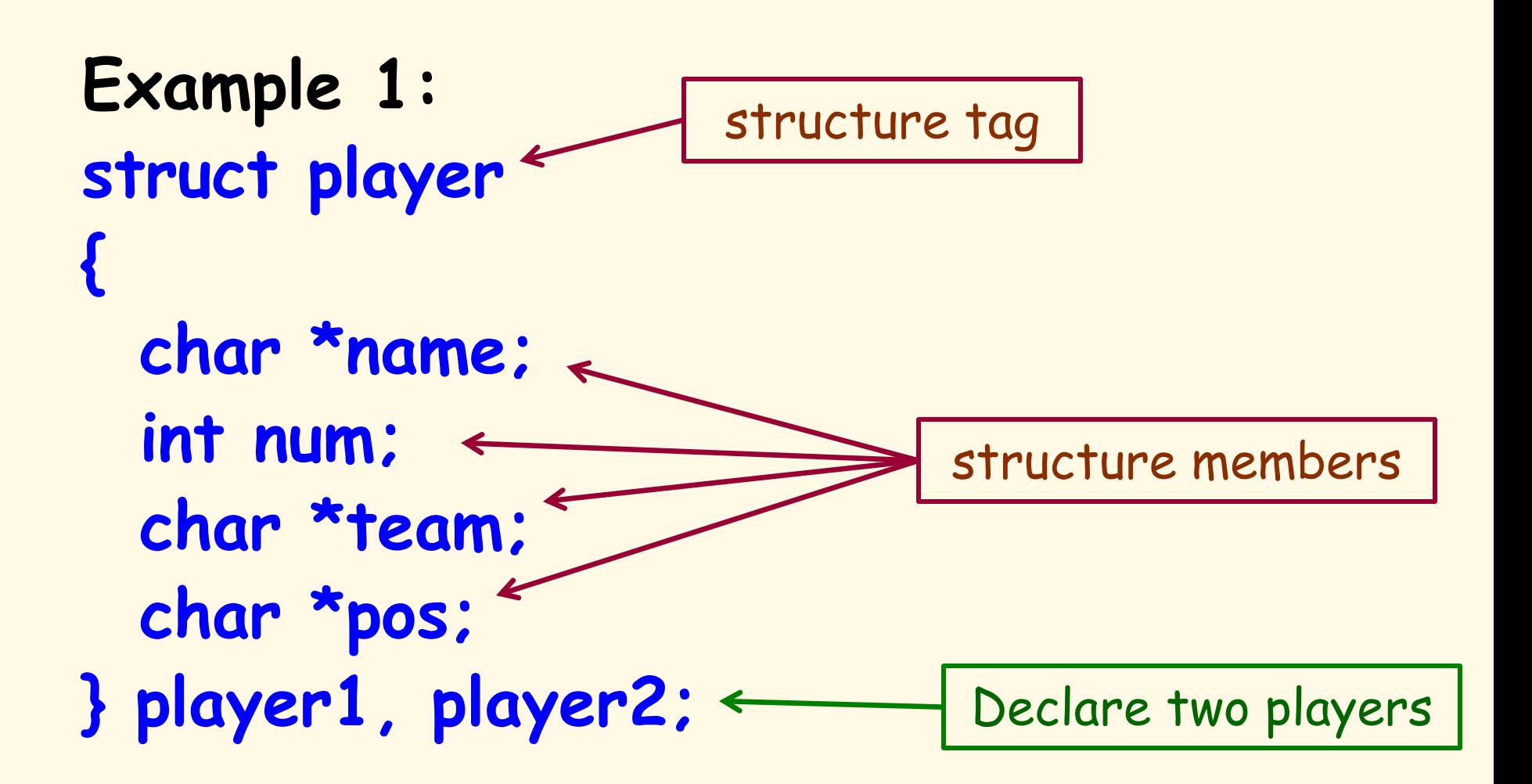

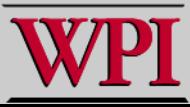

**Typedef Example**

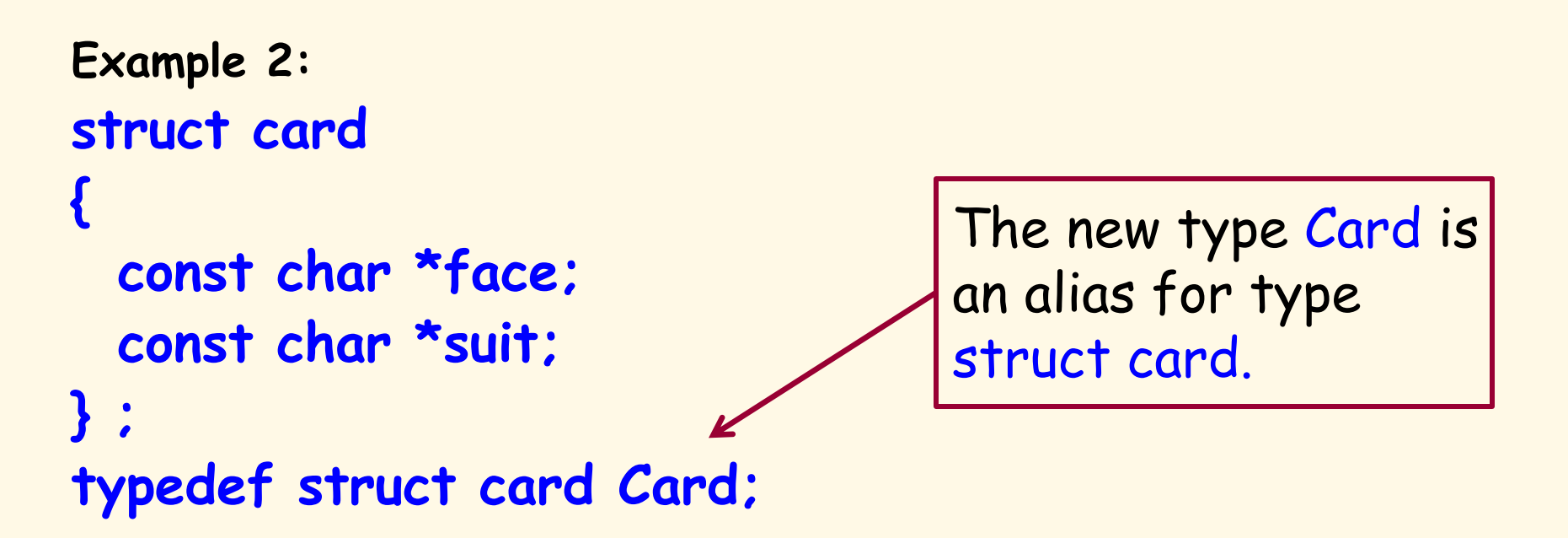

**struct introduces the definition for structure card**.

- **card is the structure name and is used to declare variables of the structure type.**
- **card contains two members of type char \***
	- **These members are face and suit**.

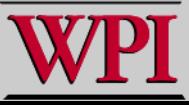

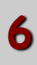

**typedef**

```
Another way to declare this!!
typedef struct
{
  const char *face;
  const char *suit;
} Card;
```
#### **Card deck[52];**

© 2007 Pearson Ed -All rights reserved.

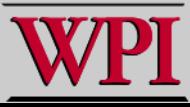

**…**

# **10.6** typedef

**Example:**

 **typedef struct Card \*CardPtr;**

**or**

#### **Card \*Cardptr;**

- **Defines a new type name CardPtr as an alias for type struct Card \*.**
- **typedef does not create a new data type.**
	- **It only creates an alias.**
- **Capitalize the first letter of typedef names to emphasize that they are synonyms for other type names.**

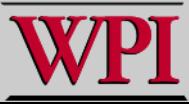

# **10.2 Structure Definitions**

#### **struct information**

- **A struct cannot contain an instance of itself.**
- **It can contain a member that is a pointer to the same structure type (a self-referential structure) .**
- **A structure definition does not reserve space in memory. Rather a struct creates a new data type used to define structure variables.**
- **Definitions**
	- **Defined like other variables:**

**card oneCard, deck[ 52 ], \*cPtr;**

– **Can use a comma separated list:**

**struct card { char \*face; char \*suit;**

**} oneCard, deck[ 52 ], \*cPtr;**

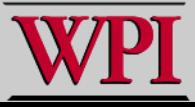

# **10.2 Structure Definitions**

#### **Valid Operations**

- **Assigning a structure to a structure of the same type.**
- **Taking the address (**&**) of a structure**
- **Accessing the members of a structure.**
- **Using the sizeof operator to determine the size of a structure.**

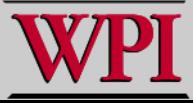

# **10.3 Initializing Structures**

- **Initializer lists**
	- **Example:**

**struct card oneCard = { "Three", "Hearts" };**

- **Assignment statements**
	- **Example:**

**struct card threeHearts = oneCard;**

– **Could also define and initialize** threeHearts **as follows:**

**struct card threeHearts; threeHearts.face = "Three"; threeHearts.suit = "Hearts";**

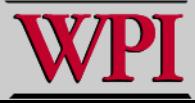

## **10.4 Accessing Members of Structures**

- **Accessing structure members**
	- **The dot operator (.) {the structure member operator} is used to access a structure member via the structure variable name.**

```
card myCard;
printf( "%s", myCard.suit );
```
– **The arrow operator (->) {the structure pointer operator} accesses a structure member via a pointer to the structure.**

```
card *myCardPtr = &myCard;
printf( "%s", myCardPtr->suit );
```
- **myCardPtr->suit is equivalent to**
	- **( \*myCardPtr ).suit**

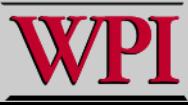

#### **Structure member and pointer operators**

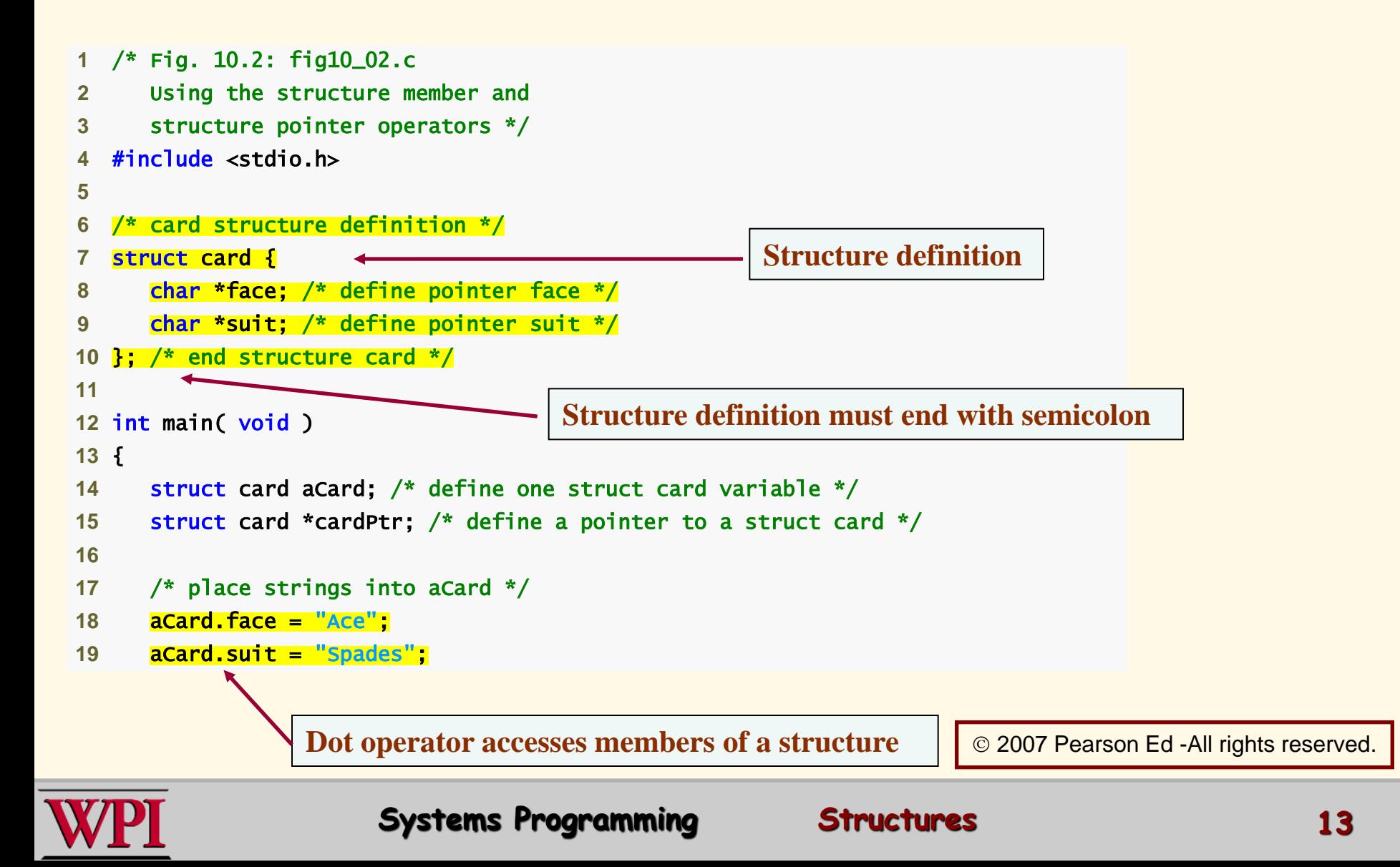

#### **Structure member and pointer operators**

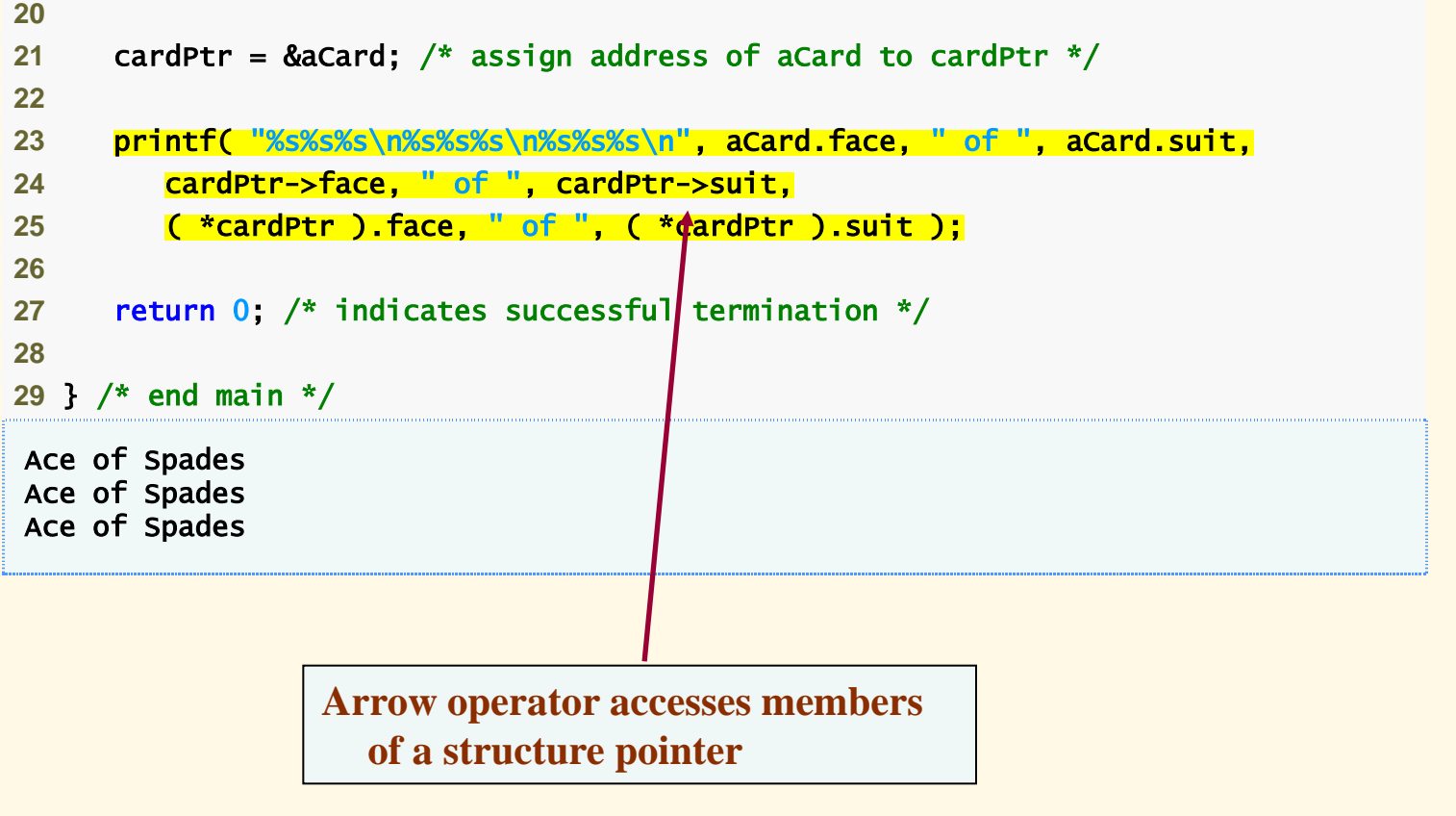

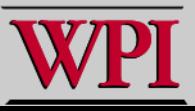

## **10.5 Using Structures with Functions**

- **Passing structures to functions**
	- **The entire structure can be passed.**
	- **Individual members of the structure can be passed.**
	- **For both cases, they are passed by value.**
- **To pass a structure by-reference**
	- **Pass the address of the structure variable.**
- **To pass arrays by-value**
	- **Create a structure with the array as a member and then pass the structure.**

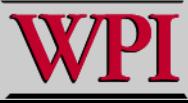

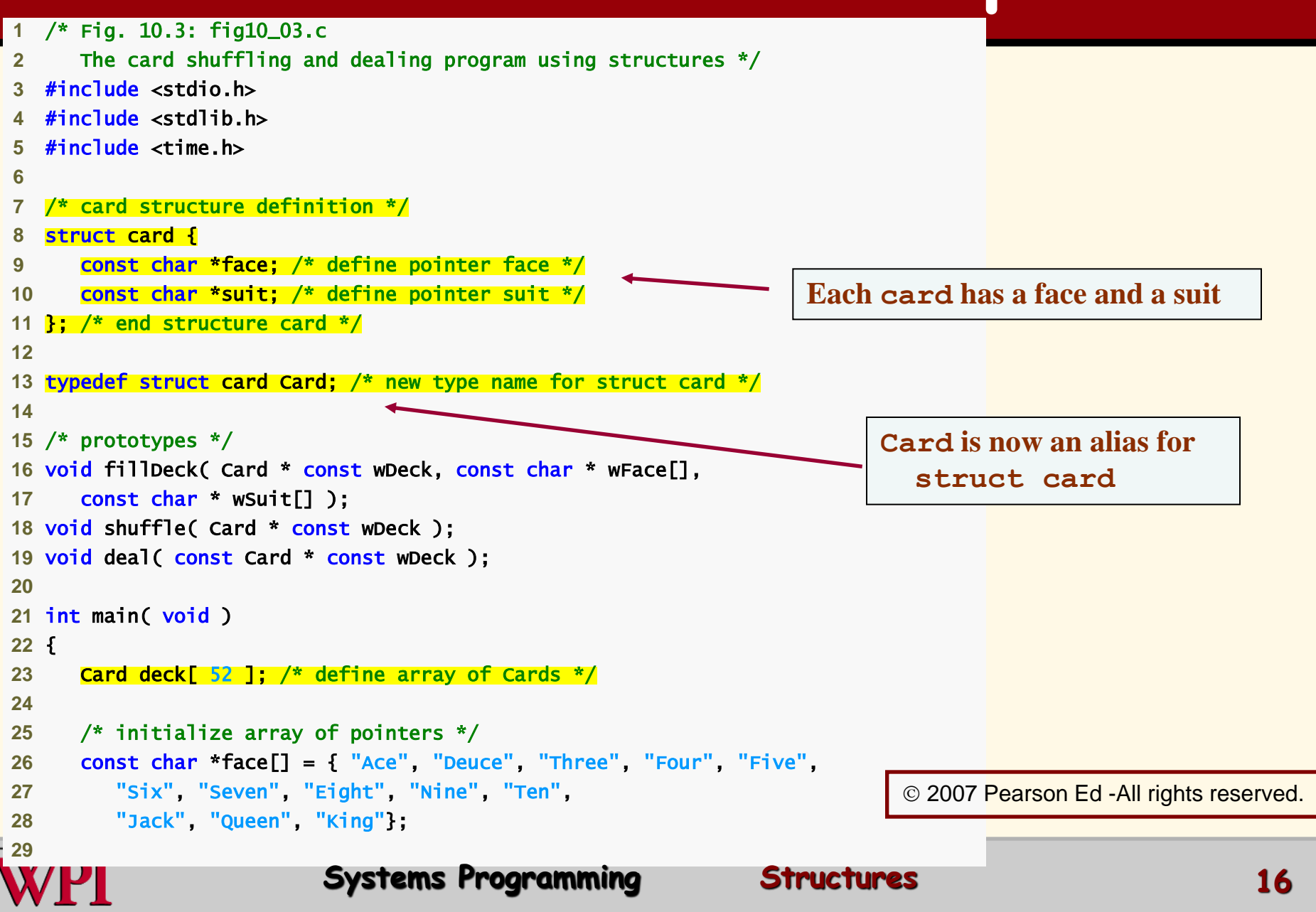

```
30 /* initialize array of pointers */ 
31 const char *suit[] = { "Hearts", "Diamonds", "Clubs", "Spades"}; 
32
33 srand( time( NULL ) ); /* randomize */ 
34
35 fillDeck( deck, face, suit ); /* load the deck with Cards */ 
36 shuffle( deck ); /* put Cards in random order */ 
37 deal( deck ); /* deal all 52 Cards */ 
38
39 return 0; /* indicates successful termination */ 
40
41 } /* end main */ 
42
43 /* place strings into Card structures */ 
44 void fillDeck( Card * const wDeck, const char * wFace[], 
45 const char * wSuit[] ) 
46 { 
47 int i; /* counter */ 
48
49 /* loop through wDeck */ 
50 for (i = 0; i \le 51; i++)51 wDeck[ i ]. face = wFace[ i \% 13 ];
52 wDeck[ i ].suit = wSuit[ i / 13 ]; 
53 } /* end for */ 
54
55 } /* end function fillDeck */ 
56
                                                    Constant pointer to modifiable array 
                                                      of Cards
                                                            Fills the deck by giving each 
                                                               Card a face and suit
                                                                        © 2007 Pearson Ed -All rights reserved.
```
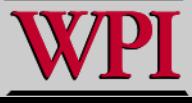

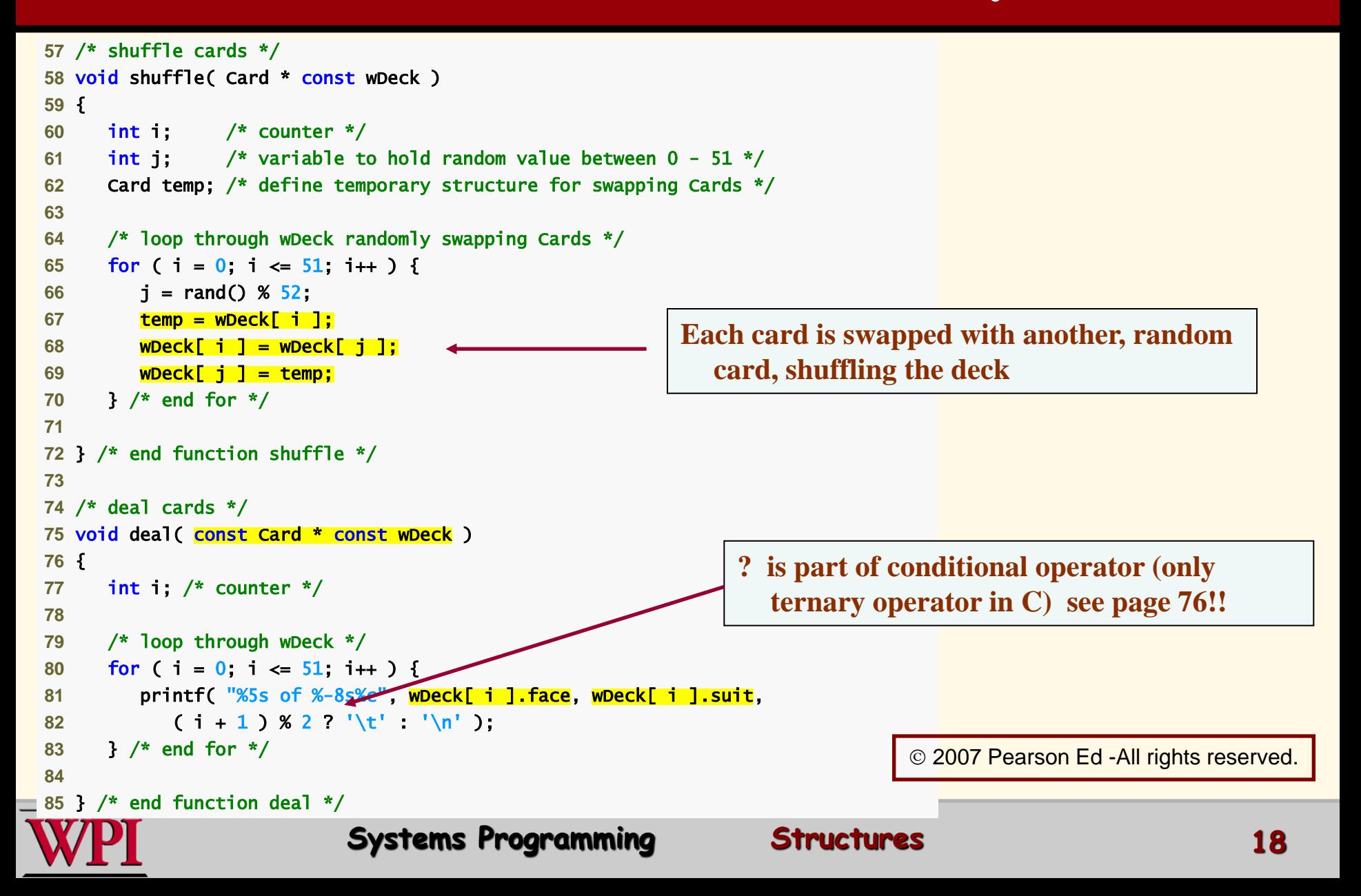

Four of Clubs Three of Hearts Three of Diamonds Three of Spades Four of Diamonds Ace of Diamonds Nine of Hearts Ten of Clubs Three of Clubs Four of Hearts Eight of Clubs Nine of Diamonds Deuce of Clubs **Queen of Clubs** Seven of Clubs **Jack of Spades** Ace of Clubs Five of Diamonds Ace of Spades Five of Clubs Seven of Diamonds Six of Spades Eight of Spades **Queen of Hearts** Five of Spades **Deuce of Diamonds** Queen of Spades Six of Hearts Queen of Diamonds Seven of Hearts Jack of Diamonds Nine of Spades Eight of Hearts Five of Hearts King of Spades Six of Clubs Eight of Diamonds Ten of Spades Ace of Hearts King of Hearts Four of Spades **Jack of Hearts** Deuce of Hearts Jack of Clubs Deuce of Spades Ten of Diamonds Seven of Spades Nine of Clubs King of Clubs Six of Diamonds Ten of Hearts King of Diamonds

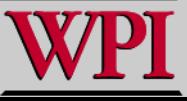

Ţ

## **Review of Structure**

- **Definition of structures in C**
- **Syntax details for declaring structs**
- **Initializing structs**
- **Typedef**
- **Structure member (.) and pointer -> operators**
- **Passing structures to functions**
- **A Structure Example**

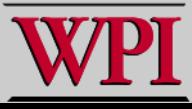